# **Einführung in die Programmierung für Physiker**

# **Die Programmiersprache C – Programmstruktur**

Marc Wagner

Institut für theoretische Physik Johann Wolfgang Goethe-Universität Frankfurt am Main

WS 2017/18

# **Funktionen**

- Um eine umfangreiche Programmieraufgabe schnell, fehlerfrei und elegant zu lösen, empfiehlt es sich, die Gesamtaufgabe in kleine Teilaufgaben zu zerlegen.
- Die Teilaufgaben werden dann in separaten (idealer Weise kurzen) Funktionen implementiert:
	- **Das Aufsplitten in einzelne Funktionen macht den Programmcode übersichtlich und erhöht dessen Lesbarkeit.**
	- **Die Funktionen können isoliert getestet werden.**
	- **Die Funktionen können unmittelbar in anderen Programmen verwendet werden.**
- Funktionen können voneinander abhängen, d.h. sie können sich gegenseitig aufrufen oder sogar sich selbst aufrufen (**Rekursion**).
- Eine Funktionsdefinition hat folgende Form: type function\_name**(**type1 para1**,** type2 para2**, ...){...}**.
	- function\_name: Funktionsname (Einschränkungen wie bei Variablennamen).
	- type: Datentyp des Rückgabewerts; dieser wird mit **return** zurückgeliefert; soll eine Funktion keinen Wert zurückgeben, wird dies mit **void** gekennzeichnet.
	- type1 para1, type2 para2, ...: Datentyp und Variablenname des ersten, zweiten, ... Parameters (zur Erinnerung: bei **C** werden keine Variablen übergeben, sondern lediglich deren Werte kopiert [**call by value**]); besitzt eine Funktion keine Parameter, wird dies mit **void** gekennzeichnet.

```
1. void f(void)
2. {
3. ...
4. }
5. 
6. int g1(void)
7. {
8. ...
9. return 123;
10. }
11. 
12. int g2(void)
13. {
14. int i;
15. ...
16. return i
17. }
18. 
19. double h(double x, double y)
20. {
21. return x+y;
22. }
```
**Beispiel:** Berechnung des Mittelwerts und des statistischen Fehlers einer Messreihe ...

```
1. #include<math.h>
2. #include<stdio.h>
3. 
4. // ********************
5. 
6. // Berechnet den Mittelwert.
7. void mean(int n, double *x, double *x_average)
8. {
9. int i1;
10. 
11. *x_average = 0.0;
```

```
12. 
13. for(i1 = 0; i1 < n; i1++)
14. *x_average += x[i1];
15. 
16. *x_average /= (double)n;
17. }
18. 
19. // ********************
20. 
21. // Berechnet den Mittelwert und den statistischen Fehler.
22. void mean_and_error(int n, double *x, double *x_average, double *x_delta)
23. {
24. int i1;
25. 
26. // Verwende existierende Funktion zur Berechnung des Mittelwerts.
27. mean(n, x, x_average);
28. 
29. *x_delta = 0.0;
30. 
31. for(i1 = 0; i1 < n; i1++)
32. *x_delta += pow(x[i1] - *x_average, 2.0);
33. 
34. *x_delta = sqrt(*x_delta / (double)(n*(n-1)));
35. }
36. 
37. // ********************
38. 
39. int main(void)
40. {
41. // Einige Messwerte.
 42. const int n = 5;
 43. double y[n] = {2.0, 4.0, 5.0, 1.0, 3.0};
44. 
45. // Mittelwert und statistischen Fehler berechnen.
46. double y_average, y_delta;
47. mean_and_error(n, y, &y_average, &y_delta);
48. printf("y = %.3lf +/- %3lf\n", y_average, y_delta);
49. }
```
**y = 3.000 +/- 0.707107**

# **Aufteilen des Programmcodes auf mehrere Dateien**

- Bei umfangreichen Programmen ist es häufig übersichtlicher, den Programmcode auf mehrere Dateien aufzuteilen.
- **Beispiel:** Berechnung des Mittelwerts und des statistischen Fehlers einer Messreihe (auf zwei Dateien aufgeteilt) ...
	- Datei **error\_analysis.c**:

```
1. #include<math.h>
 2. 
 3. // ********************
 4. 
 5. // Berechnet den Mittelwert.
 6. void mean(int n, double *x, double *x_average)
 7. {
 8. int i1;
 9. 
10. *x_average = 0.0;
11. 
12. for(i1 = 0; i1 < n; i1++)
13. *x average += x[i1];14. 
15. *x_average /= (double)n;
16. }
17. 
18. // ********************
19. 
20. // Berechnet den Mittelwert und den statistischen Fehler.
21. void mean_and_error(int n, double *x, double *x_average, double *x_delta)
22. {
23. int i1;
24. 
25. // Verwende existierende Funktion zur Berechnung des Mittelwerts.
26. mean(n, x, x_average);
27. 
28. *x_delta = 0.0;
29. 
30. for(i1 = 0; i1 < n; i1++)
31. *x_delta += pow(x[i1] - *x_average, 2.0);
32. 
33. *x_delta = sqrt(*x_delta / (double)(n*(n-1)));
34. }
```
Datei **main.c**:

Falls in einer Datei Funktionen verwendet werden, die dort nicht definiert sind, müssen sie zumindest **deklariert** werden; dies geschieht durch Angabe des **Funktionskopfs** (Typ des Rückgabewerts, Funktionsname, Parameterliste) mit abschließendem **;**.

```
1. #include<stdio.h>
2. 
3. // ********************
4. 
5. // Funktionsdeklaration.
6. void mean_and_error(int n, double *x, double *x_average, double *x_delta);
7. 
8. // ********************
9. 
10. int main(void)
11. {
12. // Einige Messwerte.
```

```
13. const int n = 5;
14. double y[n] = \{2.0, 4.0, 5.0, 1.0, 3.0\};15.16. // Mittelwert und statistischen Fehler berechnen.
17.double y_average, y_delta;
18. mean_and_error(n, y, &y_average, &y_delta);
19. print('y = %.31f +/- %31f\n", y_average, y_delta);20.3
```
• Kompilieren und ausführen wie folgt.

```
mwagner@laptop-tigger:~/lecture_ProgPhys/slides/tmp$ g++ -o prog error_analysis.c main.c<br>mwagner@laptop-tigger:~/lecture_ProgPhys/slides/tmp$ ./prog<br>y = 3.000 +/- 0.707107
```
• Wird die Funktion mean\_and\_error in main.c nicht deklariert, kommt es beim Kompilieren zu einem Fehler.

```
\overline{4.} ...
5. // Funktionsdeklaration.
6. // void mean_and_error(int n, double *x, double *x_average, double *x_delta);
7. \ldots
```

```
mwagner@laptop-tigger:~/lecture_ProgPhys/slides/tmp$ g++ -o prog error_analysis.c main.c<br>main.c: In Funktion "int main()":<br>main.c:18:44: Fehler: "mean_and_error" wurde in diesem Gültigkeitsbereich nicht definiert
```
- · Funktionsdeklarationen erlauben außerdem eine beliebige Reihenfolge der Funktionsdefinitionen im Programmcode.
- . Beispiel: Definition der main-Funktion zuerst, dann Definition einer Funktion, die in der main-Funktion aufgerufen wird ...

```
1. #include<stdio.h>
 \overline{2}3. // *********************
\overline{4}.
5. // Funktionsdeklaration von f.
 6. void f(void);7.9.10. int main(void)
11. \t{4}12. f():13.}
14.15. // *********************
16.17. // Funktionsdefinition von f.
18. void f(void)
19. \t{1}20. printf("Funktion f ... \n\rangle;
21.}
```
Funktion  $f \ldots$ 

# **Eigene include-Dateien**

- Die in anderen Dateien definierten Funktionen alle "von Hand" zu deklarieren, ist oft umständlich.
- Eleganter ist die Verwendung eigener **include-Dateien** (**Header-Dateien**):
	- Typischer Weise wird zu jeder filename**.c**-Datei eine filename**.h** Datei angelegt, in der die Deklarationen aller Funktionen (aber nicht deren Definitionen) enthalten sind.
	- Die include-Datei filename**.h** wird mittels **#include"**filename**.h"** in alle **.c**-Dateien eingebunden, die Funktionen aus filename**.c** verwenden.
		- Der sogenannte **Präprozessor** ersetzt vor dem eigentlichen Kompilieren **#include"**filename**"** bzw. **#include<**filename**>** durch den Inhalt der Datei filename.
		- **#include"**filename**"**: Die Datei filename wird zunächst im aktuellen Verzeichnis gesucht.
		- **#include<**filename**>**: Die Datei filename wird in den Verzeichnissen gesucht, in denen sich die **C**-Standard-include-Dateien befinden.
- **Beispiel:** Berechnung des Mittelwerts und des statistischen Fehlers einer Messreihe (auf drei Dateien aufgeteilt, eine **.h**-Datei, zwei **.c**-Dateien) ...
	- Datei **error\_analysis.h**: Die eigentlich interessante Datei für einen Benutzer der Funktionen **mean** und **mean\_and\_error** ...

```
1. // Berechnet den Mittelwert.
2. void mean(int n, double *x, double *x_average);
3. 
4. // Berechnet den Mittelwert und den statistischen Fehler.
5. void mean_and_error(int n, double *x, double *x_average, double *x_delta);
```
Datei **error\_analysis.c**: Der Inhalt dieser Datei ist für einen Benutzer der Funktionen **mean** und **mean\_and\_error** nur von geringem Interesse ...

```
1. // Einbinden der C-Standard-include-Datei math.h.
 2. #include<math.h>
 3. 
 4. // ********************
 5. 
 6. // Berechnet den Mittelwert.
 7. void mean(int n, double *x, double *x_average)
 8. {
 9. int i1;
10. 
11. *x_average = 0.0;
12. 
13. for(i1 = 0; i1 < n; i1++)
14. *x_average += x[i1];
15. 
16. *x_average /= (double)n;
17. }
18. 
19. // ********************
20. 
21. // Berechnet den Mittelwert und den statistischen Fehler.
22. void mean_and_error(int n, double *x, double *x_average, double *x_delta)
23. {
24. int i1;
25. 
26. // Verwende existierende Funktion zur Berechnung des Mittelwerts.
```

```
27. mean(n, x, x average);
28.29. *x_delta = 0.0;
30.31. for(i1 = 0; i1 < n; i1++)
32.*x_delta += pow(x[il] - *x_average, 2.0);
33.34. *x_delta = sqrt(*x_delta / (double)(n*(n-1)));
35. \}
```
· Datei main.c:

```
. #include"error analysis.h"
```
bindet die in error\_analysis.h enthaltenen Deklarationen an der entsprechenden Stelle in main.c ein.

```
1. // Einbinden der C-Standard-include-Datei stdio.h.
 2. \#include<stdio.h>
 3.4. // Einbinden der Deklaration der Funktion mean and error.
5. #include"error_analysis.h"
 6.7. // *********************
8.9. int main(void)
10. {
11. // Einige Messwerte.
12. const int n = 5;
13. double y[n] = \{2.0, 4.0, 5.0, 1.0, 3.0\};14.15. // Mittelwert und statistischen Fehler berechnen.
16. double y_average, y_delta;
17. mean_and_error(n, y, &y_average, &y_delta);
18. print("y = %.31f +/- %31f\n", y_average, y_delta);19. }
```
· Kompilieren und ausführen wie gehabt.

```
mwagner@laptop-tigger:~/lecture_ProgPhys/slides/tmp$ g++ -o prog error_analysis.c main.c<br>mwagner@laptop-tigger:~/lecture_ProgPhys/slides/tmp$ ./prog<br>y = 3.000 +/- 0.707107
```
# **Objektdateien**

- · Häufig ist es zweckmäßig Teile oder einzelne Dateien eines Programms (also einige Funktionen) separat zu kompilieren; das Resultat ist dann kein ausführbares Programm, sondern eine Objektdatei (typischer Weise mit Endung .o).
- · Zu einem späteren Zeitpunkt können dann mehrere Objektdateien zu einem vollständigen ausführbaren Programm verbunden (gelinkt) werden.
- Vorteile:
	- · Das Kompilieren dauert deutlich länger, als das Linken; es ist daher praktisch, d.h. zeitsparend, fertige, funktionierende Programmteile nicht jedes Mal neu kompilieren zu müssen.
	- · Eine Objektdatei kann in mehrere Programme gelinkt werden (praktisch, wenn Programmteile allgemein einsetzbare Funktionen enthalten, z.B. Matrix- und Vektor-Operationen, Nullstellensuche, Mittelwert- und Fehlerberechnung, ...).
- Beispiel: Berechnung des Mittelwerts und des statistischen Fehlers einer Messreihe (wie gehabt auf drei Dateien aufgeteilt, eine . h-Datei, zwei . c-Dateien) ...
	- Datei error analysis.h:

```
1. // Berechnet den Mittelwert.
2. void mean(int n, double *x, double *x_average);
\overline{\mathbf{3}}.
4. // Berechnet den Mittelwert und den statistischen Fehler.
5. void mean_and_error(int n, double *x, double *x_average, double *x_delta);
```
· Datei error\_analysis.c:

```
1. // Einbinden der C-Standard-include-Datei math.h.
 2. #include<math.h>
 \overline{3}.
 4. // ******************************5.6. // Berechnet den Mittelwert.
 7. void mean(int n, double *x, double *x_average)
 8. f9. int il:
10.11. *x_average = 0.0;
12.13. for(i1 = 0: i1 < n: i1++)
14.*x average += x[i1];15.
16.*x average /= (double)n;
17.}
18.19. // **********************
20<sub>0</sub>21. // Berechnet den Mittelwert und den statistischen Fehler.
22. void mean and error(int n. double *x. double *x average. double *x delta)
23. \t{}24. int i1:
25.26. // Verwende existierende Funktion zur Berechnung des Mittelwerts.
27. mean(n, x, x_average);
28.29. *x delta = 0.0:
30.31.for(i1 = 0; i1 < n; i1++)
32.*x_delta += pow(x[i1] - *x_average, 2.0);
33.
```

```
34. *x_delta = sqrt(*x_delta / (double)(n*(n-1)));
35. }
```
#### Datei **main.c**:

```
1. // Einbinden der C-Standard-include-Datei stdio.h.
2. #include<stdio.h>
3. 
4. // Einbinden der Deklaration der Funktion mean_and_error.
5. #include"error_analysis.h"
6. 
7. // ********************
8. 
9. int main(void)
10. {
11. // Einige Messwerte.
12. const int n = 5;
13. double y[n] = {2.0, 4.0, 5.0, 1.0, 3.0};
14. 
15. // Mittelwert und statistischen Fehler berechnen.
16. double y_average, y_delta;
17. mean_and_error(n, y, &y_average, &y_delta);
18. printf("y = %.3lf +/- %3lf\n", y_average, y_delta);
19. }
```
Variante 1: Zunächst Kompilieren von **error\_analysis.c** zu einer Objektdatei **error\_analysis.o**; dann Kompilieren von **main.c** und Linken mit **error\_analysis.o** zum ausführbaren Programm **prog**.

```
mwagner@laptop-tigger:~/lecture_ProgPhys/slides/tmp$ ls -l
 insgesamt 12<br>-rw-rw-r-- 1 mwagner mwagner 634 Dez  3 23:57 error_analysis.c<br>-rw-rw-r-- 1 mwagner mwagner 199 Dez  3 23:57 error_analysis.h<br>-rw-rw-r-- 1 mwagner mwagner 418 Dez  3 23:58 main.c<br>mwagner@laptop-tigger:~/lectur
mwagner@laptop-tigger:~/lecture_ProgPhys/slides/tmp$ ls -l
insgesamt 16
 -rw-rw-r-- 1 mwagner mwagner  634 Dez  3 23:57 error_analysis.c<br>-rw-rw-r-- 1 mwagner mwagner  199 Dez  3 23:57 error_analysis.h<br>-rw-rw-r-- 1 mwagner mwagner  1996 Dez  3 23:58 error_analysis.o<br>-rw-rw-r-- 1 mwagner mwagner 
 mwagner@laptop-tigger:~/lecture_ProgPhys/slides/tmp$ g++ -o prog error_analysis.o main.c<br>mwagner@laptop-tigger:~/lecture_ProgPhys/slides/tmp$ ls -l<br>insgesamt 28
 -rw-rw-r-- 1 mwagner mwagner 634 Dez 3 23:57 error_analysis.c
-rw-rw-r-- 1 mwagner mwagner 199 Dez 3 23:57 error_analysis.h
-rw-rw-r-- 1 mwagner mwagner 1896 Dez 3 23:58 error_analysis.o
 -rw-rw-r-- 1 mwagner mwagner 418 Dez 3 23:58 main.c
-rwxrwxr-x 1 mwagner mwagner 9159 Dez 3 23:59 prog
mwagner@laptop-tigger:~/lecture_ProgPhys/slides/tmp$ ./prog
y = 3.000 +/- 0.707107
```
Variante 2: Zunächst Kompilieren von **error\_analysis.c** zu einer Objektdatei **error\_analysis.o** und von **main.c** zu einer Objektdatei **main.o**; dann Linken von **error\_analysis.o** und **main.o** zum ausführbaren Programm **prog**.

```
mwagner@laptop-tigger:~/lecture_ProgPhys/slides/tmp$ ls -l
insgesamt 12<br>-rw-rw-r-- 1 mwagner mwagner 634 Dez 3 23:57 error_analysis.c<br>-rw-rw-r-- 1 mwagner mwagner 199 Dez 3 23:57 error_analysis.h<br>-rw-rw-r-- 1 mwagner mwagner 418 Dez 3 23:58 main.c<br>mwagner@laptop-tigger:~/lecture_P
insgesamt 20
-rw-rw-r-- 1 mwagner mwagner 634 Dez 3 23:57 error_analysis.c
-rw-rw-r-- 1 mwagner mwagner 199 Dez 3 23:57 error_analysis.h
-rw-rw-r-- 1 mwagner mwagner 1896 Dez 4 00:03 error_analysis.o
-rw-rw-r-- 1 mwagner mwagner 418 Dez 3 23:58 main.c
-rw-rw-r-- 1 mwagner mwagner 2016 Dez 4 00:04 main.o
mwagner@laptop-tigger:~/lecture_ProgPhys/slides/tmp$ g++ -o prog error_analysis.o main.o
mwagner@laptop-tigger:~/lecture_ProgPhys/slides/tmp$ ls -l
insgesamt 32
-rw-rw-r-- 1 mwagner mwagner 634 Dez 3 23:57 error_analysis.c
-rw-rw-r-- 1 mwagner mwagner 199 Dez 3 23:57 error_analysis.h
-rw-rw-r-- 1 mwagner mwagner 1896 Dez 4 00:03 error_analysis.o
-rw-rw-r-- 1 mwagner mwagner 418 Dez 3 23:58 main.c
-rw-rw-r-- 1 mwagner mwagner 2016 Dez 4 00:04 main.o
-rwxrwxr-x 1 mwagner mwagner 9159 Dez 4 00:05 prog
mwagner@laptop-tigger:~/lecture_ProgPhys/slides/tmp$ ./prog 
y = 3.000 +/- 0.707107
```
Die in einer Objektdatei enthaltenen und von ihr benötigten Funktionen können mit dem Befehl **nm** angezigt werden (Details mit **man nm**).

```
mwagner@laptop-tigger:~/lecture_ProgPhys/slides/tmp$ nm -C error_analysis.o
```
 **U pow U sqrt 0000000000000084 T mean\_and\_error(int, double\*, double\*, double\*) 0000000000000000 T mean(int, double\*, double\*) mwagner@laptop-tigger:~/lecture\_ProgPhys/slides/tmp\$ nm -C main.o U \_\_gxx\_personality\_v0 0000000000000000 T main U printf U \_Unwind\_Resume U mean\_and\_error(int, double\*, double\*, double\*)**

# **Globale Variablen in mehreren Dateien verwenden**

- Eine **globale Variable** (eine Variable, die außerhalb von Funktionen definiert ist) ist nur in der **.c**-Datei bekannt, in der sie definiert wurde.
- Soll eine solche Variable auch in anderen **.c**-Dateien verwendet werden, muss sie dort deklariert werden (analog zur Definition und Deklariation bei Funktionen); dies geschieht mit **extern** type name**;**.
- **Beispiel:** Eine globale **int**-Variable **num** (definiert in **f.c**), die zählt, wie oft die Funktion **f** (ebenfalls definiert in **f.c**) aufgerufen wird; der Wert von **num** soll in einer anderen Datei (**main.c**) ausgegeben werden ...
	- Variante 1:

Datei **f.c**:

```
1. #include<stdio.h>
2. 
3. // Definition der globalen Variable num.
4. int num = 0; // Zaehlt die Anzahl der Funktionsaufrufe von f.
5. 
6. // Definition der Funktion f.
7. void f(void)
8. {
9. num++;
10. printf("Funktion f ...\n");
11. }
```
Datei **main.c**:

```
1. #include<stdio.h>
2. 
3. // Deklaration der globalen Variable num (definiert in der Datei f.c).
4. extern int num;
5. 
6. // Deklaration der Funktion f (definiert in der Datei f.c).
7. void f(void);
8. 
9. int main(void)
10. {
11. f();
12. f();
13. f();
14. printf("Die Funktion f wurde %d Mal aufgerufen.\n", num);
15. }
```
• Kompilieren und ausführen wie folgt.

```
mwagner@laptop-tigger:~/lecture_ProgPhys/slides/tmp$ ls -l
insgesamt 8
 -rw-rw-r-- 1 mwagner mwagner 210 Dez 4 16:11 f.c<br>-rw-rw-r-- 1 mwagner mwagner 282 Dez 4 16:11 main.c<br>mwagner@laptop-tigger:~/lecture_ProgPhys/slides/tmp$ g++ -o prog f.c main.c<br>mwagner@laptop-tigger:~/lecture_ProgPhys/slid
 Funktion f ...
Funktion f ...
Funktion f ...
Die Funktion f wurde 3 Mal aufgerufen.
```
- Variante 2:
	- Datei **f.h**:

```
1. // Deklaration der globalen Variable num (definiert in der Datei f.c).
```

```
2. extern int num;
```
**3.** 

**4. // Deklaration der Funktion f (definiert in der Datei f.c).**

**5. void f(void);**

Datei **f.c**:

```
1. #include<stdio.h>
2. 
3. // Definition der globalen Variable num.
4. int num = 0; // Zaehlt die Anzahl der Funktionsaufrufe von f.
5. 
6. // Definition der Funktion f.
7. void f(void)
8. {
9. num++;
10. printf("Funktion f ...\n");
11. }
```
Datei **main.c**:

```
1. #include<stdio.h>
2. #include"f.h"
3. 
4. int main(void)
5. {
6. f();
7. f();
8. f();
9. printf("Die Funktion f wurde %d Mal aufgerufen.\n", num);
10. }
```
• Kompilieren und ausführen wie gehabt.

```
mwagner@laptop-tigger:~/lecture_ProgPhys/slides/tmp$ ls -l<br>insgesamt 12<br>-rw-rw-r-- 1 mwagner mwagner 210 Dez  4 16:11 f.c<br>-rw-rw-r-- 1 mwagner mwagner 162 Dez  4 16:19 fih<br>-rw-rw-r-- 1 mwagner mwagner 133 Dez  4 16:19 main
mwagner@laptop-tigger:~/lecture_ProgPhys/slides/tmp$ g++ -o prog f.c main.c<br>mwagner@laptop-tigger:~/lecture_ProgPhys/slides/tmp$ ls -l<br>insgesamt 24
-rw-rw-r-- 1 mwagner mwagner 210 Dez 4 16:11 f.c<br>-rw-rw-r-- 1 mwagner mwagner 162 Dez 4 16:19 f.h<br>-rw-rw-r-- 1 mwagner mwagner 133 Dez 4 16:19 main.c<br>-rwxrwxr-x 1 mwagner mwagner 8843 Dez 4 16:20 prog<br>mwagner@laptop-tigger
```
### **static**

### **static bei Funktionen und globalen Variablen**

- Das Schlüsselwort **static** verhindert, dass Funktionen und globale Variablen außerhalb der Datei sichtbar sind, in der sie definiert werden.
- Vorteile:
	- Sicherheit: Globale **static**-Variablen können von außen nicht absichtlich oder aus Versehen verändert werden.
	- Kein Konflikt mit gleichnamigen **static**-Funktionen und globalen **static**-Variablen in anderen Dateien.
- **Beispiel:** In den Dateien **f.c** und **g.c** existiert jeweis eine globale **static**-Variable **num** und eine **static**-Funktion **print\_num**; trotz gleicher Namensgebung, kommt es nicht zu Konflikten ...
	- Datei **f.c**:

```
1. #include<stdio.h>
2. 
3. // Definition der globalen Variable num; aufgrund von static auf diese Datei beschraenkt.
4. static int num = 0; // Zaehlt die Anzahl der Funktionsaufrufe von f.
5. 
6. // Definition der Funktion print_num; aufgrund von static auf diese Datei beschraenkt.
7. static void print_num()
8. {
9. printf("Die Funktion f wurde %d Mal aufgerufen.\n", num);
10. }
11. 
12. void f(void)
13. {
14. num++;
15. printf("Funktion f ...\n");
16. print_num();
17. }
```
#### Datei **g.c**:

```
1. #include<stdio.h>
 2. 
3. // Definition der globalen Variable num; aufgrund von static auf diese Datei beschraenkt.
 4. static int num = 0; // Zaehlt die Anzahl der Funktionsaufrufe von g.
 5. 
 6. // Definition der Funktion print_num; aufgrund von static auf diese Datei beschraenkt.
 7. static void print_num()
 8. {
 9. printf("Die Funktion g wurde %d Mal aufgerufen.\n", num);
10. }
11. 
12. void g(void)
13. {
14. num++;
15. printf("Funktion g ...\n");
16. print_num();
17. }
```
Datei **main.c**:

```
1. void f(void);
2. void g(void);
3. 
4. int main(void)
5. {
6. f();
```

```
7. f();
8. f();
9. 
10. g();
11. g();
12. }
```
• Kompilieren und ausführen wie folgt.

```
mwagner@laptop-tigger:~/lecture_ProgPhys/slides/tmp$ ls -l
insgesamt 12
-rw-rw-r-- 1 mwagner mwagner 427 Dez 4 17:02 f.c
-rw-rw-r-- 1 mwagner mwagner 427 Dez 4 17:01 g.c<br>-rw-rw-r-- 1 mwagner mwagner 84 Dez 4 16:59 main.c<br>mwagner@laptop-tigger:~/lecture_ProgPhys/slides/tmp$ g++ -o prog f.c g.c main.c<br>mwagner@laptop-tigger:~/lecture_ProgPhys/s
mwagner@laptop-tigger:~/lecture_ProgPhys/slides/tmp$ ./prog 
Funktion f ...
Die Funktion f wurde 1 Mal aufgerufen.
Funktion f ...
Die Funktion f wurde 2 Mal aufgerufen.
Funktion f ...
Die Funktion f wurde 3 Mal aufgerufen.
Funktion g ...
Die Funktion g wurde 1 Mal aufgerufen.
Funktion g ...
Die Funktion g wurde 2 Mal aufgerufen.
```
#### **static bei lokalen Variablen**

- Das Schlüsselwort **static** bei einer **lokalen Variable** (eine Variable, die innerhalb einer Funktion definiert ist) bewirkt, dass diese Variable nur einmalig initialisiert wird und ihr Wert auch nach Beendigung "ihrer Funktion" erhalten bleibt; d.h. beim nächsten Aufruf dieser Funktion steht der Wert der lokalen **static**-Variable unverändert zur Verfügung.
- **Beispiel:** Zählen der Aufrufe einer Funktion ...

```
1. #include<stdio.h>
2. 
3. void f(void)
4. {
5. static int num = 0;
6. num++;
7. printf("%d-ter Funktionsaufruf von f ...\n", num);
8. }
9. 
10. int main(void)
11. {
12. f();
13. f();
14. f();
15. }
```

```
1-ter Funktionsaufruf von f ...
2-ter Funktionsaufruf von f ...
3-ter Funktionsaufruf von f ...
```
Zum Vergleich das gleiche Programm ohne das Schlüsselwort static.

```
1. #include<stdio.h>
 2. 
 3. void f(void)
 4. {
 5. int num = 0;
 6. num++;
 7. printf("%d-ter Funktionsaufruf von f ...\n", num);
 8. }
 9. 
10. int main(void)
11. {
12. f();
13. f();
```
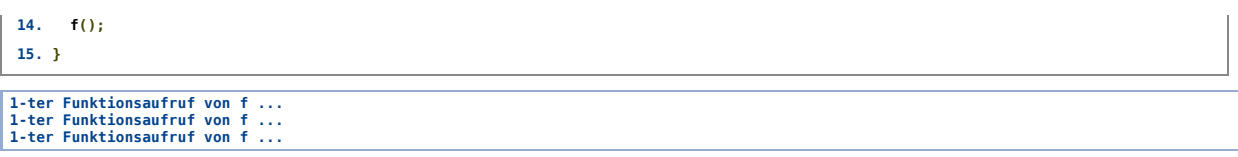

I

# **Gültigkeitsbereich von Variablen**

- Unterscheide
	- **globale Variablen** (Variablen, die außerhalb von Funktionen definiert sind),
	- **lokale Variablen** (Variablen, die innerhalb von Funktionen definiert sind).
- Als **Gültigkeitsbereich** einer Variable bezeichnet man den Bereich des Programmcodes, in dem die Variable verwendet werden kann.

#### **Gültigkeitsbereich globaler Variablen**

- Eine globale Variable ist gültig von ihrer Definition bis zum Ende der entsprechenden **.c**-Datei.
- Dieser Gültigkeitsbereich kann durch eine Deklaration mittels **extern** (siehe oben) auf den Bereich vor ihrer Definition bzw. auf andere **.c**-Dateien erweitert werden.

#### **Gültigkeitsbereich lokaler Variablen**

- Eine lokale Variable ist stets innerhalb eines Blocks **{...}** definiert; dieser Block kann entweder der **Funktionskörper** oder ein darin enthaltener Unterblock (z.B. von einer **if**- oder **for**-Anweisung) sein.
- Eine lokale Variable ist gültig von ihrer Definition bis zum Ende ihres zugehörigen Blocks.
- Wird der Block verlassen (z.B. die Funktion wird beendet, die **if**-Anweisung wurde ausgeführt, die **for**-Schleife wird verlassen), geht der Wert dieser Variable verloren; Ausnahmen bilden **static**-Variablen (siehe oben), deren Werte erhalten bleiben und bei der nächsten Ausführung der entsprechenden Blöcke (z.B. erneuter Aufruf der Funktion) wieder zur Verfügung stehen.
- Eine globale und lokale Variablen mit gleichem Namen sind erlaubt (Einschränkung: keine zwei lokalen Variablen gleichen Namens im gleichen Block); wird mit dem Variablennamen zugegriffen, gilt die lokale Variable bzw. bei mehreren lokalen Variablen die des innersten Blocks (die gültige Variable **verschattet** die weiter außen definierten gleichnamigen Variablen).

```
1. #include<stdio.h>
2. 
3. int x = 3; // Globale Variable x.
4. 
5. int main(void)
 6. {
7. int i1;
8. 
9. printf("1) x = %d\n", x);
10. 
11. int x = 5; // Lokale Variable x (verschattet von hier an die globale Variable x).
12. printf("2) x = %d \nvert x", x);
13. 
14. for(i1 = 0; i1 < 2; i1++)
15. {
16. printf("3) x = %d\n", x);
17. 
18. int x = 7; // Eine weitere lokale Variable x in einem Unterblock
19. // (verschattet die beiden anderen Variablen x).
20. printf("4) x = %d\n", x);
21. } // Ende des Gueltigkeitsbereichs der lokalen Variable "x = 7".
22. 
23. printf("5) x = %d\n", x);
24. } // Ende des Gueltigkeitsbereichs der lokalen Variable "x = 5".
25. 
26. // Ende des Gueltigkeitsbereichs der gloalen Variable x.
```
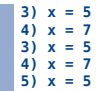

# **Laufzeitverhalten, Iteration, Rekursion**

- Beim wissenschaftlichen Programmieren bzw. in der Numerik ist es häufig erforderlich, dass ein Programm nicht nur korrekt arbeitet, sondern auch **effizient** ist, das heißt große Datensätze (z.B. viele Messergebnisse, große Matrizen, feine Diskretisierungen) in möglichst kurzer oder zumindest überschaubarer Zeit (**Tage, Wochen oder Monate sind oft noch o.k.**, **nicht aber mehrere Jahre**) verarbeitet.
- Programme bzw. Algorithmen klassifiziert man nach ihrem **Laufzeitverhalten**, das im Wesentlichen der Anzahl der Anweisungen bzw. mathematischen Operationen entspricht und in Abhängigkeit von der Problemgröße  $N$  angegeben wird, z.B.  $\mathcal{O}(N)$ ,  $\mathcal{O}(N\log N)$   $\mathcal{O}(N^2)$ , ...
- Konstante Faktoren werden beim Laufzeitverhalten in der Regel ignoriert (d.h.  $\mathcal{O}(N) = \mathcal{O}(2N) = \mathcal{O}(5N)$ , etc.), da z.B. ein  $\mathcal{O}(N \log N)$ -Programm für hinreichend große  $N$ immer schneller als ein  $\mathcal{O}(N^2)$ -Programm sein wird, unabhägig von irgendwelchen Faktoren.
- Beispiele:
	- Das Skalarprodukt zweier Vektoren  $\boldsymbol{\mathsf{x}}$  und  $\boldsymbol{\mathsf{y}}$  der Größe  $N$  zu berechnen hat typischer Weise das Laufzeitverhalten  $\mathcal{O}(N)$ .

```
1. ...
2. double sp = 0.0;
3. 
4. for(i = 0; i < N; i++)
5. sp += x[i]*y[i];
6. ...
```
Eine Matrix **A** der Größe  $N\times N$  zu initialisieren hat typischer Weise das Laufzeitverhalten  $\mathcal{O}(N^2)$ .

```
1. ...
2. for(i = 0; i < N; i++)
3. {
4. for(j = 0; j < N; j++)
5. A[i][j] = 0.0;
6. }
7. ...
```
Zwei Matrizen **A** und **B** der Größe  $N\times N$  zu multiplizieren hat typischer Weise das Laufzeitverhalten  $\mathcal{O}(N^3)$ .

```
1. ...
2. for(i = 0; i < N; i++)
3. {
4. for(j = 0; j < N; j++)
5. {
6. C[i][j] = 0.0;
7. 
8. for(k = 0; k < N; k++)
9. C[i][j] += A[i][k]*B[k][j];
10. }
11. }
12. ...
```
- Das Laufzeitverhalten lässt sich also häufig direkt an den implementierten Schleifen ablesen ("Über welchen Bereich laufen deren Indizes?", "Wie tief sind diese Schleifen verschachtelt?"); die Verwendung von Schleifen bezeichnet man auch als **Iteration**.
- Eine weitere gängige Methode, umfangreiche Probleme zu lösen, ist **Rekursion**; eine Funktion oder ein Algorithmus ruft sich dabei selbst auf, wobei die Problemgröße bei jedem Aufruf reduziert wird.
- Das Laufzeitverhalten von rekursiven Algorithmen ist oft nicht so offensichtlich wie das von

iterativen Algorithmen; es kommt dabei auf die Rekursionstiefe (die Anzahl der verschachtelten rekursiven Aufrufe) und die Anzahl der rekursiven Aufrufe pro Funktionsaufruf  $an<sub>z</sub>$ 

• Beispiel:  $N!$  iterativ und rekursiv, Laufzeitverhalten in beiden Fällen  $\mathcal{O}(N)$  ...

```
1. #includesstdio.h>
 \overline{2}.
 3. \frac{1}{1} *********************
 \Delta.
 5. // Rekursiv:
 6. // * Rekursionstiefe N7. // * 1 rekursiver Aufruf pro Durchgang
 8. // \rightarrow Laufzeitverhalten O(N)9. int fac_recu(int N)
10.411. if(N == 0)12.return 1:13.14. return N * fac\_recu(N-1);
15. }
16.
17. // *********************
18.
19. // Iterativ:
20. // * 1 Loop der N Mal durchlaufen wird
21. // \rightarrow Laufzeitverhalten O(N)22. int fac_iter(int N)
23.424. int i;
25.26. int fac = 1:
27.28. for(i = 1; i <= N; i++)
29.fac *= i;38.
31. return fac;
32.333.34. // *********************
35.36. int main(void)
37.438. print("%d\n\\n", fac\_recu(5));39. print("%d\n", fac iter(5));40.}
```
• Verschiedene Algorithmen für dasselbe Problem können unterschiedliches Laufzeitverhalten besitzen; ein Beispiel ist das im Folgenden beschriebene Sortieren eines  $N$ -elementigen Arrays mit **Bubblesort** (iterativ; Laufzeitverhalten  $\mathcal{O}(N^2)$ ) und Mergesort (rekursiv; Laufzeitverhalten  $\mathcal{O}(N \log N)$ ...

### **Bubblesort (iterativer Algorithmus)**

- $\bullet$  Zuerst werden alle  $N$  Elemente des Arrays durchlaufen und das Kleinste gesucht, dieses an den ersten Speicherplatz des Arrays gebracht...
- ... dann werden die verbleibenden  $N-1$  Elemente des Arrays durchlaufen und das Zweitkleinste gesucht, dieses an den zweiten Speicherplatz des Arrays gebracht ...
- ... dann werden die verbleibenden  $N-2$  Elemente des Arrays durchlaufen und das Drittkleinste gesucht, dieses an den dritten Speicherplatz des Arrays gebracht ...
- $\bullet$  ... usw. ...
- Laufzeitverhalten  $\mathcal{O}(N^2)$ .

· Umsetzung im Folgenden mit Hilfe von Iteration.

```
1. #include<stdio.h>
 2. #include<stdlib.h>
 3.4. // *******************************5.6. // Sortiert mit dem Bubblesort-Algorithmus ein double-Array v mit num Werten in
7. // aufsteigender Reihenfolge.
 8. void bubblesort(int num, double v[])
9.410. int i1, i2;
11.
12. if(num < 0)
13.\mathcal{L}printf("Fehler bei void bubblesort(...\n");
14.15.exit(0);16.\rightarrow17.18. for(i1 = 0; i1 < num-1; i1++)
19.// Finde das richtige Element fuer Position il (das "il-kleinste Element")
20. // und verschiebe es an diese Position.
21\mathbf{F}22.int index_smallest_element = i1;
23.24.for(i2 = i1+1; i2 < num; i2++)
25.// Teste, ob v[i2] kleiner ist, als der aktuell beste Kandidat fuer das
26.// kleinste Element.
27\overline{f}28.
           if(v[i2] < v[index_smallest_element])
               index_smallest_element = i2;
29.\rightarrow30.31.32.// Vertausche v[i1] und v[index_smallest_element].
33.double tmp = v[i1];
34.v[i1] = v[index\_smallest\_element];35.v[index_smallest_element] = tmp;
36.\mathbf{v}37.}
38.39. // *********************
40.41. int main(void)
42. {
43. int i1;
44.
45. // *****
46.47. // Generiere eine deterministische Sequenz von Zufallszahlen in [0.0:1.0].
48.
49. const int N = 10;
50. double a[N]:
51.52. for(i1 = 0; i1 < N; i1++)
53.// rand() generiert eine Integer-Zufallszahl zwischen 0 und RAND_MAX.
      a[i1] = ((double) rand() + 0.5) / ((double) RAND_MAX + 1.0);54.55.
56. // *****
57.58. printf("Unsortiert:\n");
59.
60. for(i1 = 0; i1 < N; i1++)
61. printf("a[%5d] = %.8lf\n", i1, a[i1]);
62.
63. bubblesort (N, a):
64.
```

```
65. printf("\nSortiert:\n");
66. 
67. for(i1 = 0; i1 < N; i1++)
68. printf("a[%5d] = %.8lf\n", i1, a[i1]);
69. }
```

```
Unsortiert:
a[ 0] = 0.84018772
a[ 1] = 0.39438293
 a[ 2] = 0.78309922
a[ 3] = 0.79844003
a[ 4] = 0.91164736
 a[ 5] = 0.19755137
a[ 6] = 0.33522276
a[ 7] = 0.76822960
 a[ 8] = 0.27777471
a[ 9] = 0.55396996
Sortiert:
a[ \theta] = 0.19755137<br>
a[ 1] = 0.27777471<br>
a[ 2] = 0.33522276
 a[ 1] = 0.27777471
a[ 2] = 0.33522276
a[ 3] = 0.39438293<br>
a[ 4] = 0.55396996<br>
a[ 5] = 0.76822960
 a[ 4] = 0.55396996
a[ 5] = 0.76822960
a[ 6] = 0.78309922<br>
a[ 7] = 0.79844003<br>
a[ 8] = 0.84018772
 a[ 7] = 0.79844003
a[ 8] = 0.84018772
a[ 9] = 0.91164736
```
### **Mergesort (rekursiver Algorithmus)**

- Enthält das zu sortierende Array nur ein Element, ist es bereits sortiert, Mergesort kann beendet werden.
- Andernfalls wird das zu sortierende Array in zwei gleich große Teile gespalten und Mergesort wird für beide Teile rekursiv aufgerufen; die sortierten Teilarrays werden dann zu einem einzigen sortierten Array verschmolzen.
- Laufzeitverhalten  $\mathcal{O}(N\log N)$  (Rekursionstiefe  $\log_2 N$ ,  $\mathcal{O}(N)$  Operationen auf jeder Rekursionsebene).
- Umsetzung im Folgenden, wie oben beschrieben, mit Hilfe von Rekursion.

```
1. #include<stdio.h>
 2. #include<stdlib.h>
 3. 
 4. // ********************
 5. 
 6. // Sortiert mit dem Mergesort-Algorithmus ein double-Array v mit num Werten in
7. // aufsteigender Reihenfolge.
 8. void mergesort(int num, double v[])
9. {
10. if(num < 0)
11. {
12. printf("Fehler bei void mergesort(...\n");
13. exit(0);
14. }
15. 
16. if(num == 0 || num == 1)
17. // Liste der Laenge 0 oder 1 ist bereits sortiert.
18. return;
19. 
20. // Linke Teilliste sortieren.
21. double *vl = v;
22. int numl = num/2;
23. mergesort(numl, vl);
24. 
25. // Rechte Teilliste sortieren.
26. double *vr = v+numl;
27. int numr = num-numl;
28. mergesort(numr, vr);
29. 
30. // Sortierte linke und rechte Teilliste zu sortierter Gesamtliste verschmelzen.
31.
```

```
32. double *tmp;
33.34. if((tmp = (double *) \text{ malloc} (num * sizeof(double))) == NULL)35.\overline{\mathbf{f}}printf("Fehler bei void mergesort(...\n");
36.37<sub>1</sub>exit(0):38. \qquad \}39.40. int i;
41. int il = 0;42. int ir = 0;
43.
44. for(i = 0; i < num; i++)45. \{46.
        if (ir == numr)47.// Nur noch Elemente in der linken Teilliste.
48.
           // --> benutze aktuelles Element der linken Teilliste.
49.
           \mathcal{A}50.tmp[i] = v[l[i];i_{i+1}51.52.\rightarrow53.else if(il == numl)54.// Nur noch Elemente in der rechten Teilliste
55.// --> benutze aktuelles Element der rechten Teilliste.
56.\rightarrow57.tmp[i] = vr[ir];58.
            ir++;59.
           \mathcal{V}60.
        else
61.// Vergleiche das aktuelle Element der linken und der rechten Teilliste
62.// --> benutze das kleinere Element.
63.\mathcal{A}64.if(v1[i] < vr[ir])// --> benutze aktuelles Element der linken Teilliste.
65.
66.
              \mathbf{R}tmp[i] = vl[i];67.68.
               i_{i+1}69.
             \rightarrow70.else
             // --> benutze aktuelles Element der rechten Teilliste.
71.72.\mathcal{A}73.tmp[i] = vr[ir];74.ir++;75.\overline{1}76.\rightarrow77.\rightarrow78.
79. for(i = 0; i < num; i++)v[i] = \text{tmp}[i];80.81.82. free(tmp);
83.}
84.85. // *********************
86.87. int main(void)
88. {
89. int il;
90.91. // *****
92.93. // Generiere eine deterministische Sequenz von Zufallszahlen in [0.0:1.0].
94.95. const int N = 10;
96. double a[N];
97.
```

```
98. for(i1 = 0; i1 < N; i1++)
99. // rand() generiert eine Integer-Zufallszahl zwischen 0 und RAND_MAX.
100. a[i1] = ((double)rand() + 0.5) / ((double)RAND_MAX + 1.0);
101. 
102. // *****
103. 
104. printf("Unsortiert:\n");
105. 
106. for(i1 = 0; i1 < N; i1++)
107. printf("a[%5d] = %.8lf\n", i1, a[i1]);
108. 
109. mergesort(N, a);
110. 
111. printf("\nSortiert:\n");
112. 
113. for(i1 = 0; i1 < N; i1++)
114. printf("a[%5d] = %.8lf\n", i1, a[i1]);
115. }
```
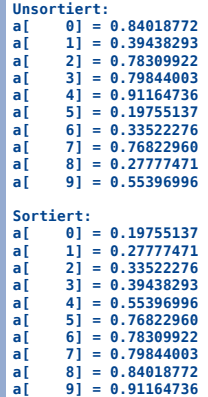

#### **Vergleich der Effizienz von Bubblesort und Mergesort**

Mergesort, 100,000 Elemente (nur die letzten 3 Elemente werden am Bildschirm ausgegeben):

```
mwagner@laptop-tigger:~/lecture_ProgPhys/slides/tmp$ time ./mergesort
Unsortiert:
a[99997] = 0.84516746
a[99998] = 0.66494025
a[99999] = 0.30764298
 Sortiert:
a[99997] = 0.99996763
a[99998] = 0.99999190
a[99999] = 0.99999357
 real 0m0.053s
user 0m0.052s
sys 0m0.000s
```
Bubblesort, 100,000 Elemente (nur die letzten 3 Elemente werden am Bildschirm ausgegeben):

```
mwagner@laptop-tigger:~/lecture_ProgPhys/slides/tmp$ time ./bubblesort
 Unsortiert:
a[99997] = 0.84516746
a[99998] = 0.66494025
a[99999] = 0.30764298
Sortiert:
 a[99997] = 0.99996763
a[99998] = 0.99999190
a[99999] = 0.99999357
real 0m25.032s
user 0m25.002s
             sys 0m0.008s
```
Mergesort, 1,000,000 Elemente (nur die letzten 3 Elemente werden am Bildschirm ausgegeben):

mwagner@laptop-tigger:~/lecture\_ProgPhys/slides/tmp\$ time ./mergesort<br>Unsortiert:<br>a[999997] = 0.29797783<br>a[999998] = 0.94337596<br>a[999999] = 0.19993533 **Sortiert: a[999997] = 0.99999686 a[999998] = 0.99999691 a[999999] = 0.99999831**

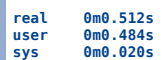

Bubblesort, 1,000,000 Elemente (nur die letzten 3 Elemente werden am Bildschirm ausgegeben):

```
mwagner@laptop-tigger:~/lecture_ProgPhys/slides/tmp$ time ./bubblesort
Unsortiert:
a[999997] = 0.29797783
a[999998] = 0.94337596
a[999999] = 0.19993533
```
### **Die Türme von Hanoi ... rekursiv (eine Perle der Informatik)**

Siehe

**http://de.wikipedia.org/wiki/Türme\_von\_Hanoi**.

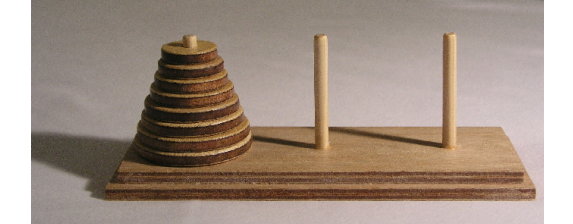

```
1. #include<stdio.h>
```

```
2. 
 3. // ********************
 4. 
 5. // Bewege einen Turm bestehend aus Scheibe "1" bis Scheibe "num_discs" von
 6. // Stange src nach Stange dst (leer bzw. nur Scheiben groesser als Scheibe
 7. // "num_discs" liegen dort), wobei Stange tmp (leer bzw. nur Scheiben groesser
 8. // als Scheibe "num_discs" liegen dort) als Zwischenlager dienen kann.
 9. void hanoi(int num_discs, int src, int dst, int tmp)
10. {
11. static int ctr = 0;
12. 
13. if(num_discs == 0)
14. // Ein Turm mit 0 Scheiben, d.h. es ist nichts zu tun.
15. return;
16. 
17. // Bewege alle bis auf die unterste Scheibe auf Stange tmp.
18. hanoi(num_discs-1, src, tmp, dst);
19. 
20. // Bewege die unterste Scheibe auf Stange dst.
21. ctr++;
22. printf("Zug %3d: Scheibe %d von Stange %d nach Stange %d ...\n", ctr, num_discs, src, dst);
23. 
24. // Bewege den Turm auf Stange tmp auf Stange dst.
25. hanoi(num_discs-1, tmp, dst, src);
26. }
27. 
28. // ********************
29. 
30. int main(void)
31. {
32. hanoi(3, 1, 3, 2);
33. printf("... fertig :-) !\n");
34. }
Zug 1: Scheibe 1 von Stange 1 nach Stange 3 ...
Zug 2: Scheibe 2 von Stange 1 nach Stange 2 ...
Zug 3: Scheibe 1 von Stange 3 nach Stange 2 ...
Zug 4: Scheibe 3 von Stange 1 nach Stange 3 ...
Zug 5: Scheibe 1 von Stange 2 nach Stange 1 ...
Zug 6: Scheibe 2 von Stange 2 nach Stange 3 ...
```
**Zug 7: Scheibe 1 von Stange 1 nach Stange 3 ... ... fertig :-) !**

**31. ...**

**32. hanoi(9, 1, 3, 2); 33. ...**

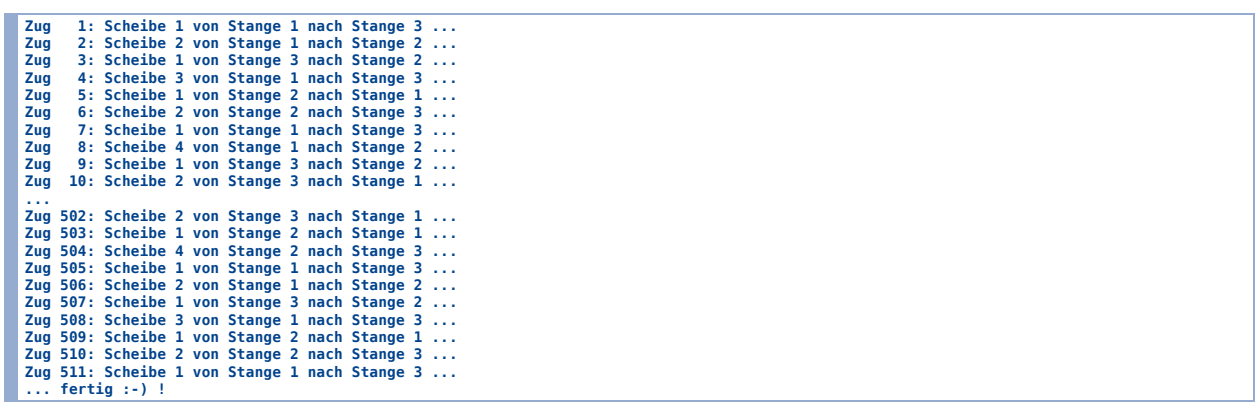

# **Präprozessoranweisungen**

- Der **C**-Präprozessor führt vor dem eigentlichen Kompilieren textuelle Ersetzungen im Programmcode aus:
	- 1. **Präprozessor:** textuelle Ersetzungen im Programmcode.
	- **Compiler:** Übersetzung von Programmcode in Maschinencode (liefert Objektdateien), d.h. 2. in direkt vom Computer ausführbare Anweisungen.
	- 3. **Linker:** Verbinden mehrerer Objektdateien zu einem ausführbaren Programm.

### **#include**

• Siehe oben.

```
1. // Der Praeprozessor ersetzt die #include-Anweisung durch die Datei stdio.h.
2. #include<stdio.h>
3. 
4. int main(void)
5. {
6. printf("abc\n");
7. }
```
### **#define**

• Siehe oben.

```
1. #include<stdio.h>
  2. 
  3. // #define ersetzt vor dem Kompilieren PI, PRINT_ABC, TEXT durch den jeweils folgenden Text.
  4. #define PI 3.1415
  5. #define PRINT_ABC printf("abc\n");
  6. #define TEXT "def ghi jkl\n"
  7. 
  8. int main(void)
  9. {
 10. printf("%f\n", PI);
 11. PRINT_ABC
 12. printf(TEXT);
13. }
3.141500
```
**abc def ghi jkl**

### **Bedingte Übersetzung**

- Mit Präprozessoranweisungen wie **#ifdef**, **#else** und **#endif** kann kontrolliert werden, welche Teile des Programmcodes kompiliert werden.
- **Beispiel:** Ausgabe zusätzlicher Informationen während des Debuggens ...

```
1. #include<stdio.h>
 2. 
 3. #define __DEBUG__
 4. 
 5. // ********************
 6. 
 7. int fac_recu(int N)
 8. {
 9. #ifdef __DEBUG__
10. printf("Aufruf von int fac_recu(int N) mit N = %d ...\n", N);
11. #endif
12. 
13. if(N == 0)
```

```
14.return 1:15.16. return N * fac\_recu(N-1);
17.}
18.
19. // **********************
20.21. int main(void)22.523. print("ad\n', fac_recu(5));24.}
```

```
Aufruf von int fac_recu(int N) mit N = 5 ...<br>Aufruf von int fac_recu(int N) mit N = 4 ...<br>Aufruf von int fac_recu(int N) mit N = 3 ...<br>Aufruf von int fac_recu(int N) mit N = 2 ...<br>Aufruf von int fac_recu(int N) mit N = 1 
 \frac{120}{120}2. \ldots
```

```
3. // #define <b>DEBUG</b>4. \ldots
```
 $\boxed{120}$ 

• Beispiel: Nicht-relativistische und relativistische Version eines Programms ...

```
1. #include<math.h>
 2. #include<stdio.h>
3.4. // #define __RELATIVISTIC_
 5.6. // *********************
7.8. // Berechnet die Energie eines Teilchens mit Masse m und Geschwindigkeit v.
 9. double energy (double m, double v)
10. \{11. #ifdef __RELATIVISTIC__
12. double gamma = 1.0 / sqrt(1.0 - pow(v, 2.0));13. double p = m * gamma * v;
14. return sqrt(pow(m, 2.0) + pow(p, 2.0));
15. #else
16. return m + 0.5 * m * pow(v, 2.0);
17. #endif
18. }
19.20. // *********************
21.22. int main(void)
23.424. const double m = 938.3; // Masse in MeV/c<sup>2</sup>.
25. const double v1 = 0.05; // Geschwindigkeit in c.
26.const double v2 = 0.50; // Geschwindigkeit in c.
2728. print("E = %6.1f (in MeV).\\n", energy(m, v1));29. printf("E = %6.1f (in MeV).\n", energy(m, v2));
30.}
```

```
E = 939.5 (in MeV).<br>E = 1055.6 (in MeV).
```

```
3. \ldots4. #define __RELATIVISTIC_
5. \ldots
```

```
E = 939.5 (in MeV).<br>E = 1083.5 (in MeV).
```
### **Makros**

. Definitionen mit Parametern bezeichnet man als Makros.

Makros ähneln Funktionen; es kommt jedoch zu keinem Funktionsaufruf; der Präprozessor führt lediglich textuelle Ersetzungen aus; damit kein "call by value".

```
1. #include<stdio.h>
2. 
3. // Ein Makro, das die Werte zweier int-Vaiablen vertauscht.
4. #define SWAP_INT(a,b) { int tmp = a; a = b; b = tmp; }
5. 
6. int main(void)
7. {
8. int x = 3;
9. int y = 5;
10. printf("x = %d, y= %d\n", x, y);
11. SWAP_INT(x,y); // Diese Zeile wird ersetzt durch { int tmp = x; x = y; y = tmp; }.
12. printf("x = %d, y= %d\n", x, y);
13. }
```
**x = 3, y= 5 x = 5, y= 3**